## Setting up your SEQTA Engage – Parent Guide

An email will be sent to the email for each parent the school has an email recorded for.

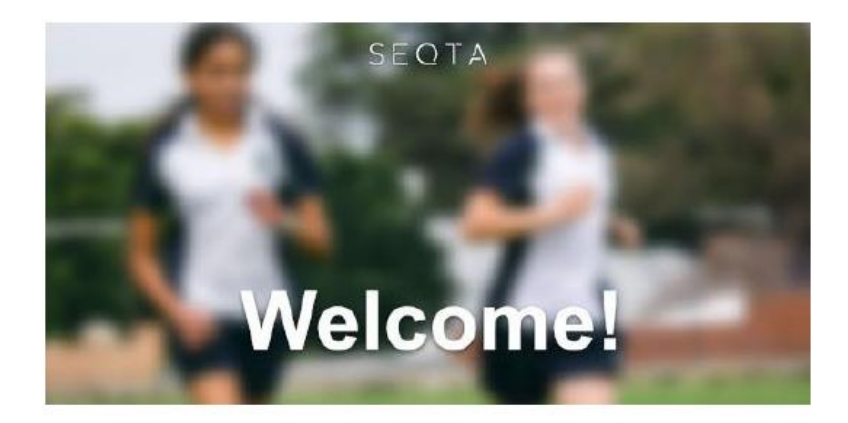

## Welcome to SEQTA Engage.

Salutation, St Lawrence's Primary School has created a SEQTAEngage account for you.

Click on the link to be taken to the setup window. This link will expire in 7 days.

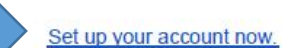

Download the app to get push notifications and fingerprint authentication:

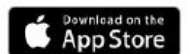

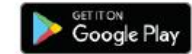

The screen you are taken to allows you to set your own:

- Username
- Password

## **Passwords are case sensitive.**

Once entered correctly, click 'Log In'

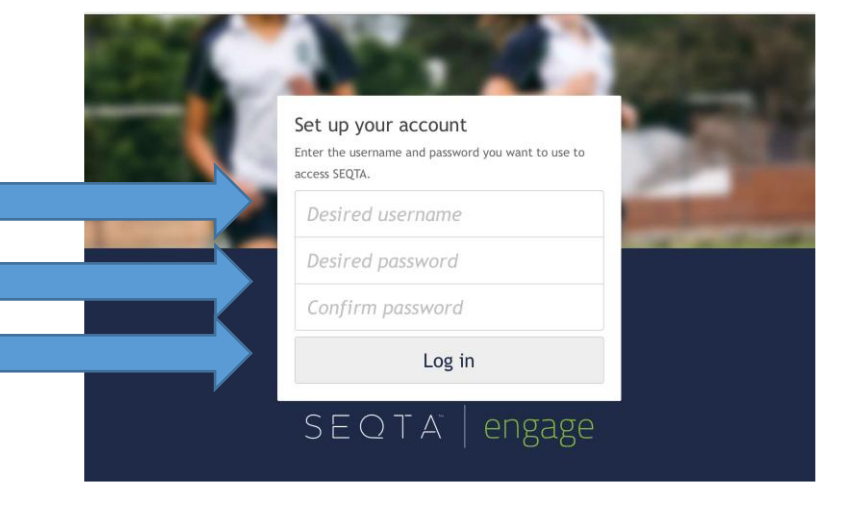

Upon logging in, you will be met with the Welcome screen, like the one below.

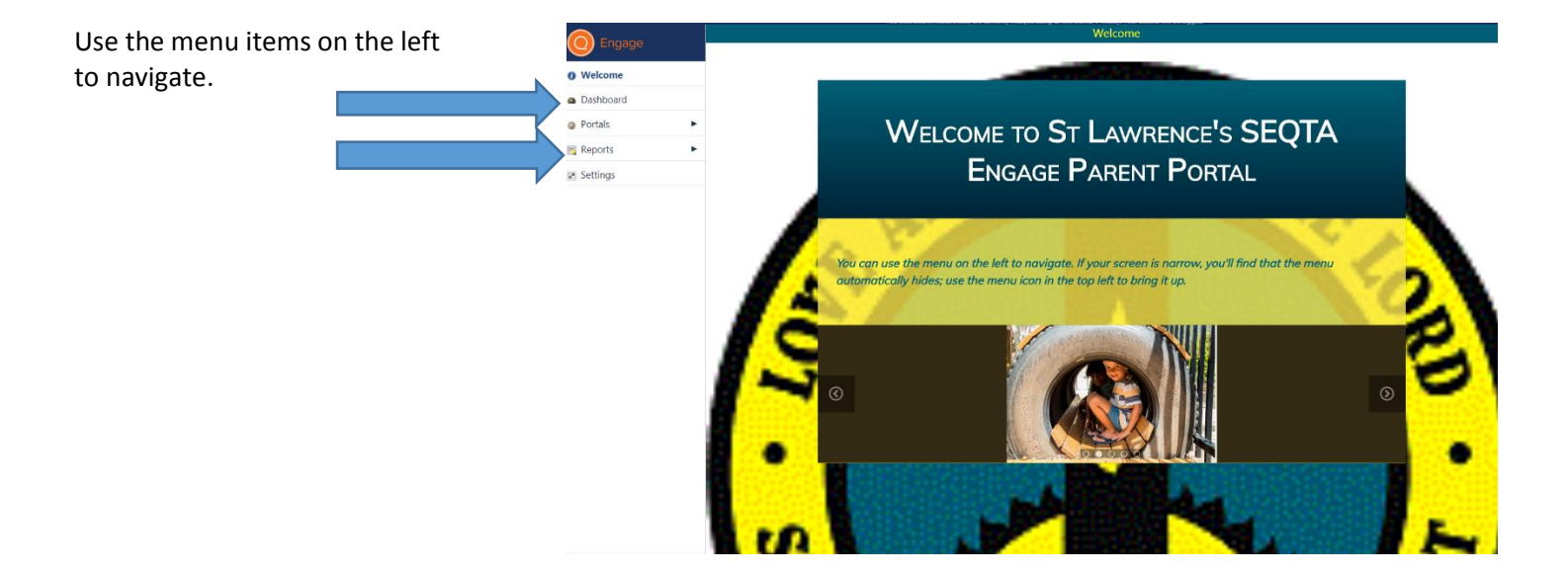